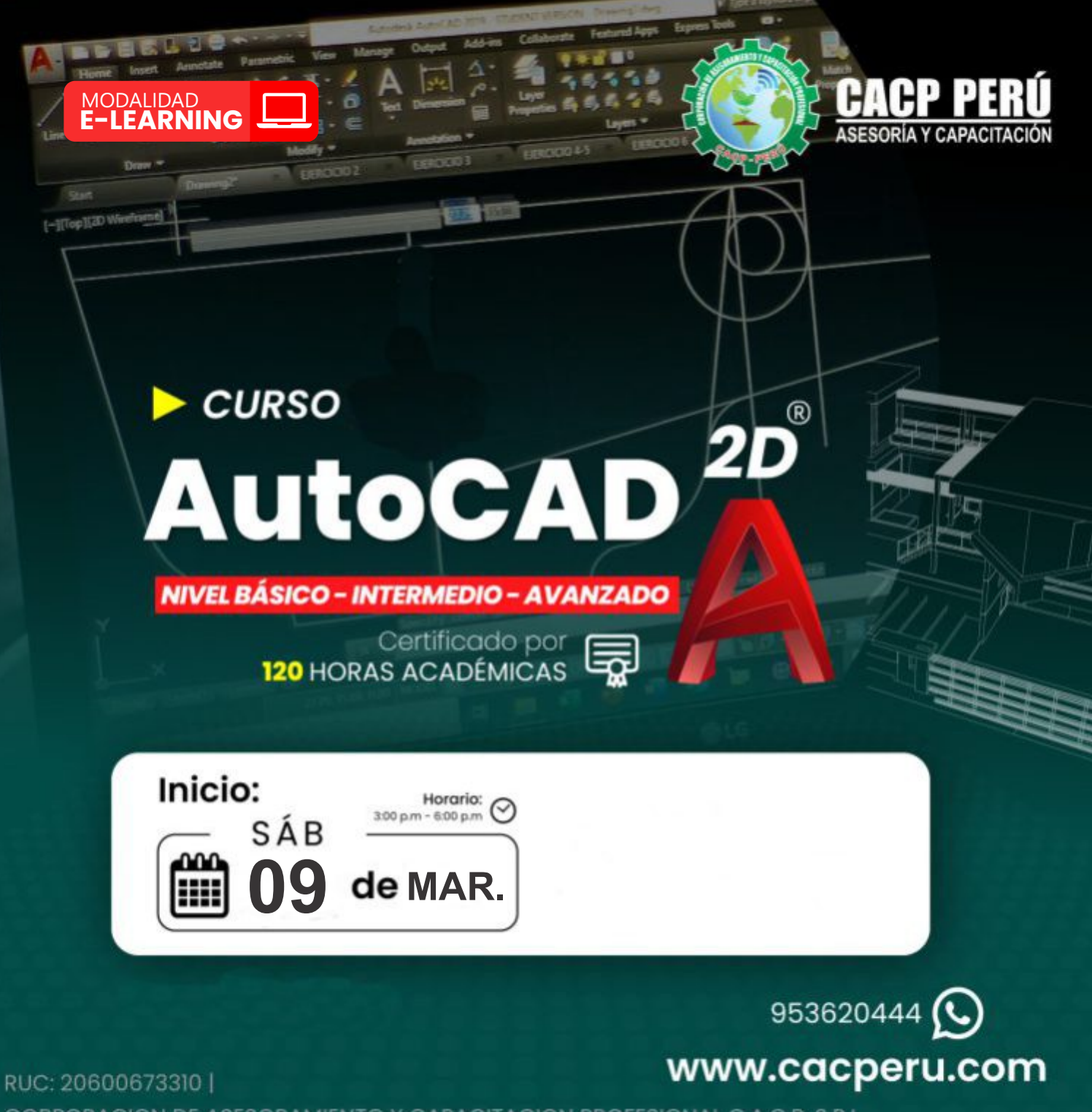

CORPORACION DE ASESORAMIENTO Y CAPACITACION PROFESIONAL C.A.C.P. S.R.L.

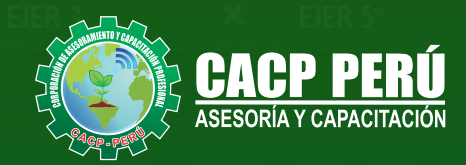

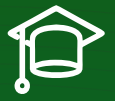

# » **PRESENTACIÓN**

AutoCAD 2D es un software CAD que permite desarrollar de manera eficiente cualquier tipo de figuras geométricas y planos de Ingeniería en dos dimensiones mediante la utilización de una gama de herramientas de dibujo y edición y una serie de aplicaciones que permiten explotar almáximo el programa y automatizar cualquier proyecto, brindándonos una experiencia más dinámica y rápida de trabajar.

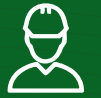

# » **DIRIGIDO A**

Identifica y selecciona los comandos y herramientas de dibujo, edición, propiedades de objetos y capas, bloques, estilos de texto, acotamiento e impresión del Software AutoCAD 2024, integrándolos para el desarrollo de dibujos geométricos complejos en 2D.Elabora e interpreta el desarrollo de los Planos Básicos de un proyecto civil en sus diferentes fases, aplicando los comandos y herramientas del Software AutoCAD 2024.

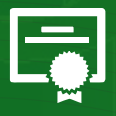

# » **CERTIFICA**

Los participantes que cumplan satisfactoriamente con los requisitos Académicos y Administrativos del programa recibirán la certificación en: "**AUTO CAD 2D 2024 NIVEL BASICO - INTERMEDIO - AVANZADO 2024**", expedido por la Corporación de Asesoramiento y Capacitación Profesional CACP PERÚ S.R.L.

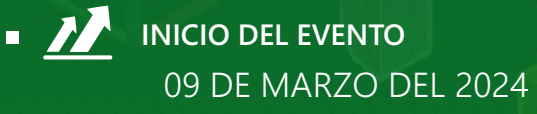

**MODALIDADES**

**E-LEARNING (**clases grabadas**)**

- **CERTIFICACIÓN** 40 HORAS ACADÉMICAS POR NIVEL
- **DURACIÓN**  15 SESIONES

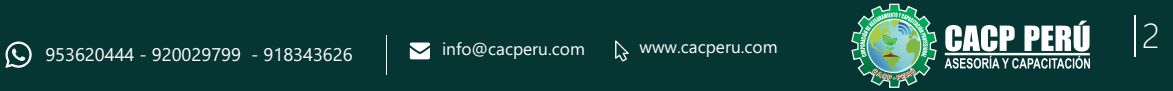

**CAPACITACIÓN - CONSULTORÍA - INHOUSE**

FIR

×

EJER<sub>2</sub>

Layer:

 $\boldsymbol{\mathsf{x}}$ 

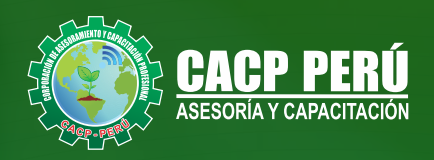

# »**MODALIDAD**

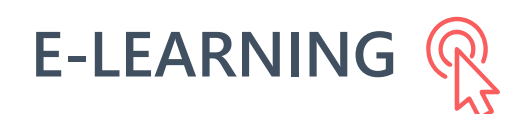

- La plataforma de e-learning, campus virtual o Learning Management System (LMS) es un espacio virtual de aprendizaje orientado a facilitar la experiencia de capacitación a distancia, tanto para empresas como para instituciones educativas.
- Estas plataformas tienen una serie de herramientas en común así como otras que los diferencian, es por ello que e-ABC Learning intenta brindar la mejor solución adaptándose a las necesidades propias de cada cliente.

# **>>** VENTAJAS DEL CAMPUS VIRTUAL - CACP PERÚ

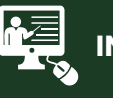

#### **INTRANET**

**Donde podrá visualizar las ponencias en calidad FULL HD, cronogramas de clases, próximos eventos, calificaciones obtenidas y más.**

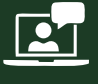

#### **VIDEOCONFERENCIAS**

**Interacción en tiempo real entre el alumno y el ponente.**

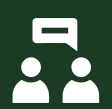

#### **ACTIVIDADES NO PRESENCIALES**

**A través de nuestro campus virtual CACP PERÚ con acceso las 24 horas del día, los 7 días de la semana y los 365 días del año.**

### **FLEXIBILIDAD DE ESTUDIO**

**De acuerdo con su disponibilidad de tiempo.**

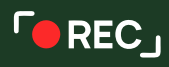

**La clase quedará grabada para uso posterior del alumno**

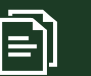

**Contarás con material de apoyo y elementos adicionales**

# www.cacperu.com/intranet/

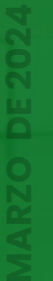

3

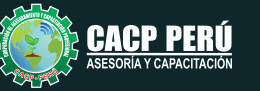

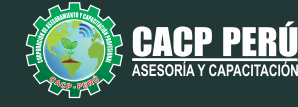

CAPACITACIÓN CONSULTORÍA INHOUSE

## **TEMARIO**

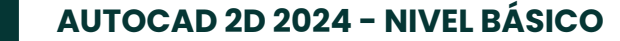

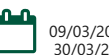

09/03/2024 - 16/03/2024 - 23/03/2024 30/03/2024 - 06/04/2024

## **SESIÓN 01: INTRODUCCIÓN Y ENTORNO**

- Configuración de la Lámina de Trabajo: Limits, Units. Nociones de Escalas de pantalla y dibujo. Teclas de Función y Alías (Abreviaciones).
- Introducción al AutoCAD 2024, ingreso al Programa. Elementos y Preparación del Entorno de Trabajo.
- Ajustes previos.
- Comandos de navegación
- Configuración de las unidades de trabajo
- Practica Calificada 1

## **SESIÓN 02: SISTEMAS DE COORDENADAS. COMANDOS DE DIBUJO Y HERRAMIENTAS PARA DIBUJAR CON PRECISIÓN**

- Tipos de Coordenadas: Coordenadas Rectangulares, Coordenadas Polares,
- (Absolutas y Relativas).
- Comando líne.
- Comando Polylínea.
- Comando Circle.
- Coordenadas cartesianas y polares.
- Grid.
- Ortho y polar tracking.
- Objectsnaps.
- Practica Calificada 2.

## **SESIÓN 03: COMANDOS DE DIBUJO Y EDICIÓN DE ENTIDADES**

- Comando arc.
- Comando rectángule y polygon.
- Comando Elipse.
- Comando Move.
- Comando Copy.
- Comando Rotate.
- Comandos Mirror
- $\cdot$  Practica Calificada 3

## **SESIÓN 04: COMANDOS DE EDICIÓN DE ENTIDADES II**

- $\cdot$  Comando erase.
- Comando explode y join.
- Comando strech y scale.
- Comando fillet y chamfer.
- Comando Trim y extend.
- Comando Offset y array.
- Practica Calificada 4.

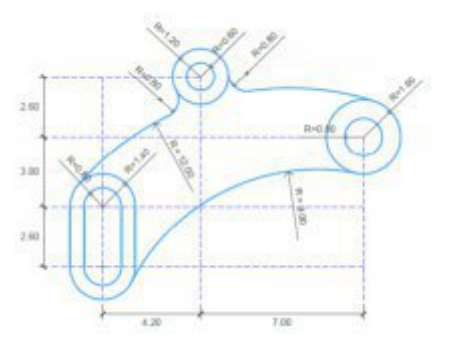

230 20000

沈江地

2.40

i si i.  $170$ in se

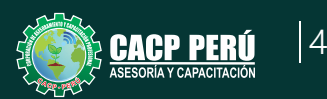

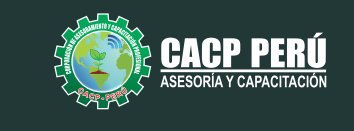

13/04/2024 - 20/04/2024 - 27/04/2024 04/05/2024 - 11/05/2024

#### **TEMARIO AUTOCAD 2D 2024 - NIVEL INTERMEDIO**

## **SESIÓN 05: COMANDOS DE DIBUJO Y EDICIÓN DE TEXTOS**

- Comandos Line, Pline, Circle, Arc, Rectangle, Ellipse, Polygon, Spline, Point, Point Style.
- Tipos de texto.
- Creando y Configurando Text Styles.
- Creación de Columnas, justificaciones.
- Espaciamiento entre líneas y párrafos. Inserción de
- Campos, Inserción de símbolos, Edición de Text y Mtext.
- Practica Calificada 5.

## **SESIÓN 06: COMANDOS PARA CREACIÓN Y EDICIÓN**

#### **DE TEXTURAS Y TABLAS.**

- Conceptos y propiedades de texturas.
- Nuevo panel Hatch Creation. (sombreado y Degrade).
- Texturas separadas.
- Table Style, edición de tablas y aplicaciones.
- $\cdot$  Practica Calificada 6.

### **SESIÓN 07: COMANDOS PARA CREACIÓN Y**

#### **MANEJO DE BLOQUES**

- Comando Block, creando bloques en el dibujo actual.
- Insertando bloques.
- · Caja de dialogo, exportación de bloques y objetos, Edición de Bloques (Block
- Editor).
- Practica Calificada 7

## **SESIÓN 08: COMANDOS PARA CREACIÓN Y ADMINISTRACIÓN DE LAYERS (CAPAS)**

- Comando LAYER, Paleta de Layers.
- Creación y Eliminación de Layers, Ordenar Layers.
- · Selección de Layers, Propiedades de Layers: Color, Linetype (Tipo de Línea),
- Lineweight (Grosor de Línea), On/O ff(Foco), Frezze/Thaw
- (Congelar/Descongelar).
- Color, Tipo de Línea, Grosor de Línea en el Espacio Modelo (Model) y en los
- Viewports.
- · Practica Calificada 8

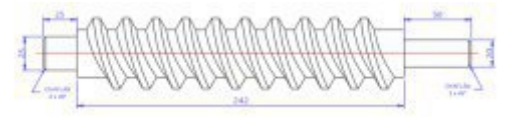

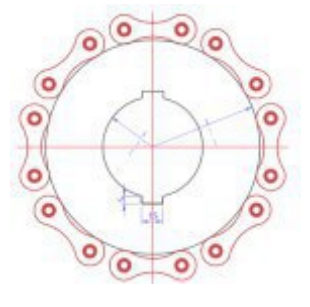

CACP PERÚ

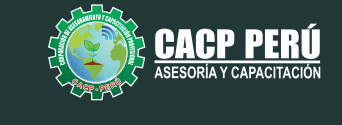

**CAPACITACIÓN CONSULTORIA** INHOUSE

#### **TEMARIO AUTOCAD 2D 2024 - NIVEL AVANZADO**

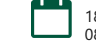

18/05/2024 - 25/05/2024 - 01/06/2024 08/06/2024 - 15/06/2024

## **SESIÓN 09: COMANDOS PARA CREACIÓN Y MANEJO DE COTAS / DIMENSIONAMIENTO**

- Conceptos generales, Partes de una cota. Caja de diálogo Dimension Style,
- Creación y Configuración de Estilos de cota.
- Configuración de Estilos de Cota Anotativos, Edición de estilos, Dimensión
- Space, Dimension Break.
- Inserción de archivos PDF
- · Inserción de archivos JPG
- Practica Calificada 9.

## **SESIÓN 10: EDICIÓN DE SÓLIDOS - INTRODUCCIÓN A 3D**

- · Dibujos Isométricos 2D.
- Espacio de trabajo 3D.
- Visualización tridimensional.
- Estilos visuales de objetos 3d.
- View Cube.
- Solidos básicos y solidos complejos.
- · Unión y substración de sólidos.
- Comando SolidEdit.
- Generación de solidos a partir de cuerpos en 2D dimensiones.
- Practica Calificada 10

## **SESIÓN 11: PRESENTACIÓN DE PROYECTOS EN 3D.**

- Visualización fotorrealista: Render.
- $\cdot$  Iluminación: sombras, iluminación solar, iluminación artificial.
- Materiales: texturas, mapeados, acabados.
- $\cdot$  Fondo
- $\cdot$  Impresión avanzada 3D. Presentación fotorrealística final del proyecto Ee
- $-3d.$
- Configuración de láminas. Entrega en formatos digitales.
- Practica Calificada 11.

## **SESIÓN 12: SISTEMA DE IMPRESIÓN EN AUTOCAD – DWF.**

- Conceptos Generales, Configuración Page Setup, Configuración de Equipos.
- Configuración de un layout (page setup)
- Creación y configuración de ventanas de impresión -ViewPorts .
- Configuración de la impresora
- Configuración de la escala de impresión
- Evaluación Final.

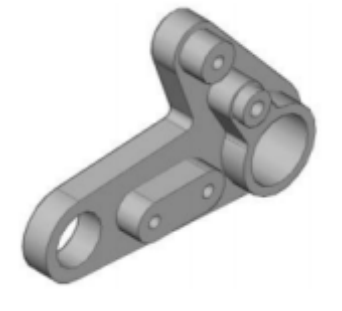

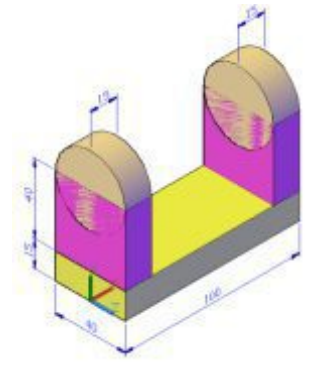

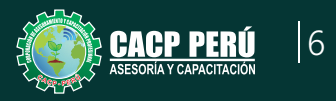

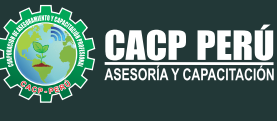

# INVERSIÓN:

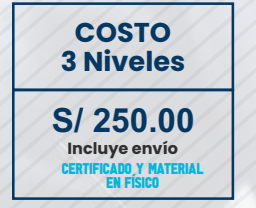

**COSTO COORPORATIVO S/ 230.00 Incluye envío** ICADO Y MATE<br>EN FÍSICO

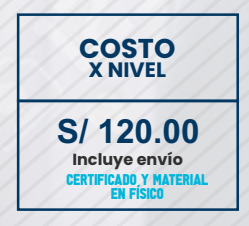

# MEDIO DE PAGO:

**BCP** 

# BANCO DE CRÉDITO DEL PERÚ

N° CUENTA CORRIENTE EN SOLES:

# **310-2283477035**

Titular de la Cuenta:  **CORPORACIÓN DE ASESORAMIENTO Y CAPACITACIÓN PROFESIONAL C.A.C.P. S.R.L**

**\*En caso de realizar pago mediante el banco adicionar S/. 7.50 por cada Transacción**

# **BBV/**

# **Interbank**

N° CUENTA CORRIENTE EN SOLES:

# **6203001670984**

Titular de la Cuenta:

**CORPORACIÓN DE ASESORAMIENTO Y CAPACITACIÓN PROFESIONAL C.A.C.P. S.R.L \*En caso de realizar pago mediante el banco adicionar S/. 5.00 por comisión de interplaza**

# N° cuenta corriente en soles **001102720200349806**

**CORPORACIÓN DE ASESORAMIENTO Y A nombre de: CAPACITACIÓN PROFESIONAL C.A.C.P. S.R.L**

**\*En caso de realizar pago mediante el banco adicionar S/. 7.50 por cada Transacción**

# **PAGOS INTERNACIONALES A TRAVÉS DE:**

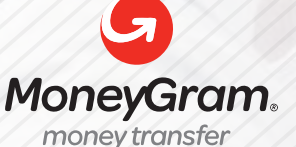

WESTERNN UNION

A nombre **de: MIJAIL ANDRE NUÑEZ GOMEZ** DNI**: 404348728** 

ENVÍO A NIVEL NACIONAL

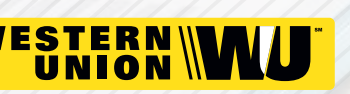

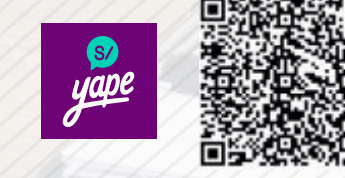

A nombre de:

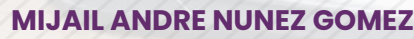

A través de:

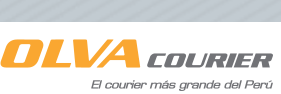

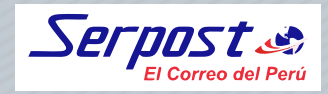

**PAGOS CON YAPE:**

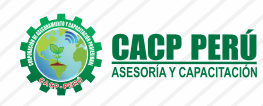

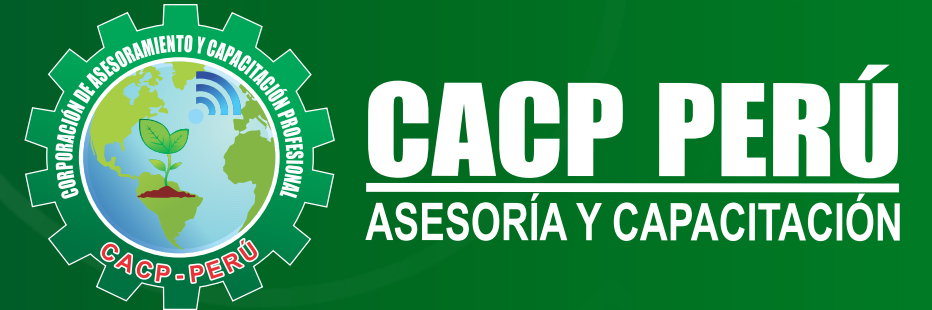

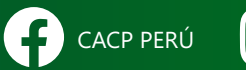

CO CACPPERU.SRL CACPPerú **in** CACP-PERU

# **INFORMES E INSCRIPCIONES SEDE NUEVO CHIMBOTE**

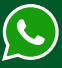

**953 620 444 - 918 343 626 - 932 323 968**

Urb. Garatea Mz. 3 Lte. 10 - Av. Universitaria (A 1/2 cuadra de la IEP Pestalozzi) - Nuevo Chimbote

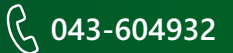

**v**info@cacperu.com  $\mathbb{R}$  www.cacperu.com